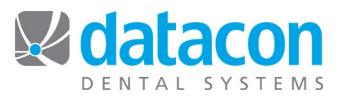

## Why Use Insurance Plans

Insurance coverage for patients is more complex and changes are occurring more often than ever before. Dental practices take on the responsibility of keeping pace with these changes to provide ease of billing for their patients. Datacon allows you to create your own database of plans and benefits, making insurance information easier to manage. Datacon's "Employers and Insurance Plans" feature is a central place to easily track and update the information on any employer or plan for any patient.

## **What are the advantages of creating your own database of employers and plans?**

- Enter information and benefits only once for each employer or insurance plan, regardless of the number of patients covered.
- Update employer or plan information once and all employees connected to that employer or plan are updated at the same time.
- Increased accuracy of insurance estimates due to more accurate plan information.
- Custom fee schedules can be connected to a plan.
- A broad range of benefit analysis is available.
- Enter comments, notes, and exceptions only once.
- Run reports based on a specific employer or plan.
- Create PPO or negotiated or capitation fee schedules and run accompanying utilization reports.

## **How to Create Your Own Database of Employers and Plans**

- From the *Main Menu*, click **Insurance**, then click **Employers and Insurance Plans.**
- Click  $\left( \frac{\text{Add}}{\text{d}t} \right)$  to create a new plan.
	- o Complete the information requested on the screen.
	- o In Benefits, complete the percentage of coverage provided by this plan (this is used to provide accurate estimation of benefits.)

## **How to Use a Plan**

- When setting up a patient's insurance, click **Starch** in the **Emp/Plan Number** field.
- Click the employer or the plan that covers the patient.

**Example**: You have a patient who works for XXX Company, which has a contract with DDD Insurance Company, which has a \$1500 yearly maximum. Suppose XXX renegotiates its contract with DDD and changes to a \$2000 yearly maximum. You make the change once by going through **Insurance** on the

*Main Menu* to **Employers and Insurance Plans**, **Stearch** for XXX, and change the maximum amount. The single change affects all patients who are covered through XXX Company.

**Questions?** Contact the staff at Datacon for help. www.datacondental.com Phone: (800) 773-7878 Email: info@datacondental.com